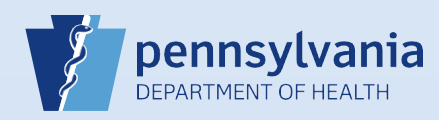

## **Transferring a Death Case from a Medical Facility to a Coroner/Medical Examiner**

## **Notes:**

- Before using DAVE™ to transfer a case, ensure that the coroner/ME is trained in the use of DAVE™ and actively using it.
- When you transfer a case to the coroner/ME's office, all end users in that office will receive a message in DAVE™ notifying them of the transfer.
- When transferring a case, the coroner/ME's office will not have the opportunity to accept or decline it. If you want them to accept or decline the case, it must be referred to a specific end user in that office. To accomplish that, use **QRS-2032, Referring a Death Case to the Coroner/Medical Examiner** instead of this.

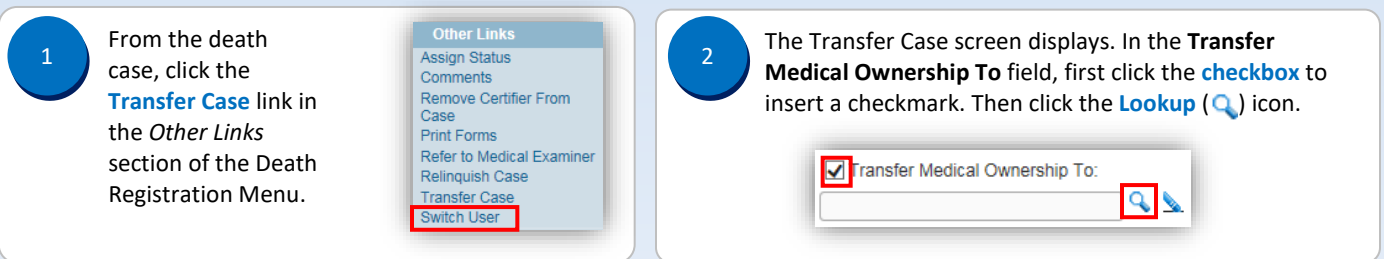

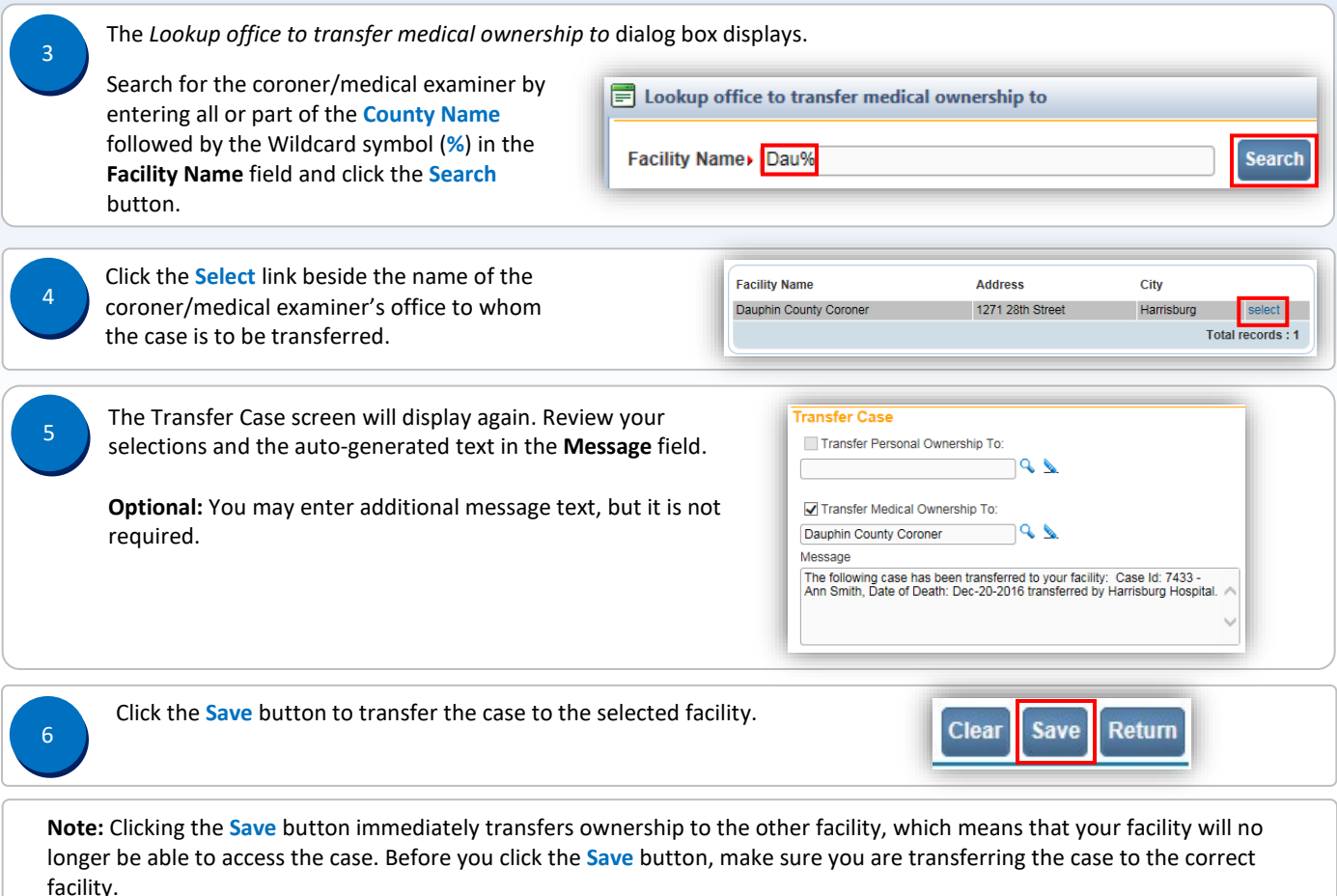

Commonwealth of PA-Department of Health Date: 07/17/2017<br>Bureau of Health Statistics and Registries Date: 07/17/2017 Bureau of Health Statistics and Registries

Page 1 of 1